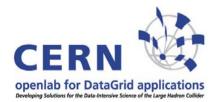

# How to make resources be part of the LCG infrastructure

#### Andreas Unterkircher, CERN openlab

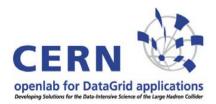

#### Contents

- 1. LCG layout
- 2. LCG operation
- 3. LCG from user's point of view
- 4. LCG software
- 5. Minimal LCG site
- 6. LCG node types
- 7. How to join LCG

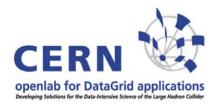

LCG

The mission of the the LHC Computing Grid (LCG) is to build and maintain a data storage and analysis infrastructure for the entire high-energy physics community that will use the Large Hadron Collider.

#### **Projected requirements for 2008 (taken from TDR):**

- 140 million SPECint2000 (P4 ~ 1700 SPECint2000)
- 50 PB mass storage
- 60 PB disk storage

#### **Current status:**

187 sites, 15321 CPUs, 5PB

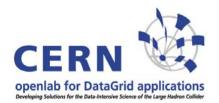

### LCG Layout

Tier 0: CERN, raw data storage & reconstruction Tier 1: mass storage, 24/7 operation, long-term commitment, data-heavy analysis Tier 2: Monte Carlo & end user analysis, well managed grid-enabled disk storage **Tier 3: local clusters at** universities

Where does my site fit in?

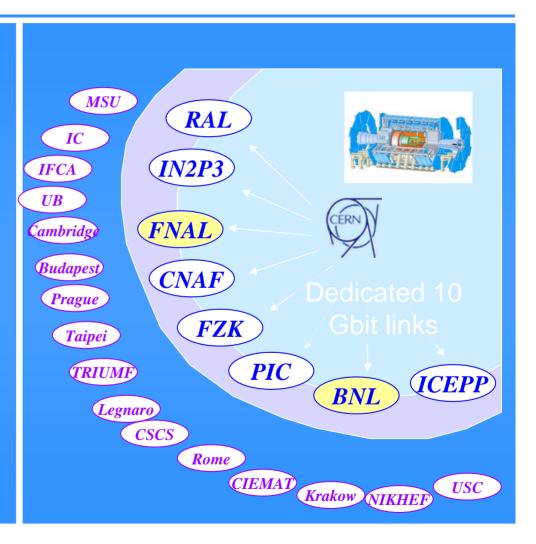

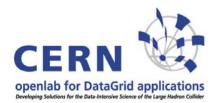

### **LCG Operation**

#### **Operations Management Center (OMC)** (http://lcg.web.cern.ch) At CERN, management coordination, middleware deployment. Core Infrastructure Centers (CIC) (http://cic.in2p3.fr) Essential core Grid services: catalogues, VO management, resource brokers, monitoring, recovery,... Currently: CERN, CNAF, RAL, CCIN2P3, Russia. Grid Operations Centre (GOC) (http://goc.grid-support.ac.uk) Coordinates and monitors the operation of the Grid Infrastructure (more LCG specific). Accounting, monitoring, Wiki. (http://goc.grid.sinica.edu.tw/gocwiki) **Regional Operations Centers (ROC)** Front line support in geographical regions. Located at Tier 1 sites. Grid User Support Center (GGUS) (http://gus.fzk.de) Central portal for support and documentation.

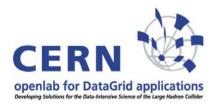

### Join LCG as a user

## Every user must be affiliated with one Virtual Organization (VO):

Non LHC affiliation

**LHC** affiliation

#### 1. ALICE

- 2. ATLAS
- 3. CMS
- 4. DTEAM
- 5. LHCB
- 6. SixTrack

- 1. BaBar
- 2. D0
- 3. H1
- 4. Zeus
- 5. ILC
- 6. Biomed
- 7. ESR (earth science)
- 8. EGEODE (geo sciences)
- 9. PhenoGrid

- 1. Obtain a certificate from a certification authority (CA)
- 2. Contact LCG registrar to get affiliated with a VO.

http://lcg-registrar.cern.ch

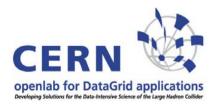

### **Use LCG**

Get an account on a User Interface (UI) machine or install a UI. Put the user certificate on the UI. The UI allows you to

- Submit jobs.
- List all the resources suitable to execute a given job.
- Cancel jobs.
- Retrieve the output of finished jobs.
- Show the status of a job.
- Retrieve logging and bookkeeping information.
- Copy, replicate and delete files from the grid.
- Use LCG APIs.

#### At CERN all Ixplus machines are UIs.

source /afs/cern.ch/project/gd/LCG-share/sl3/etc/profile.d/grid\_env.[c]sh

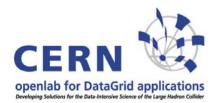

### LCG software

- Distributed as a set of rpms per node type.
- Configuration via shell scripts (YAIM).
- Supported architectures: x86, IA64, Opteron only in 32 bit mode.
- Supported OS: Scientific Linux 3 (SL3).

http://lcg.web.cern.ch/lcg/Sites/releases.html

Ports to other OS and architectures are mainly driven by the experiments' needs. There are some partial ports available for various Linux flavors as well as IRIX, AIX and MacOS (provided by Grid-Ireland).

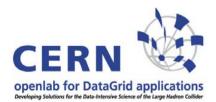

### What's in LCG ?

VDT Globus (globus 2.4 + patches) **MyProxy** Condor & Condor G EDG Workload Management EDG Logging and bookkeeping **VOMS** (virtual organization membership service) **EDG Java security EDG Replica Manager and Replica Location Service** gLite Information Service (R-GMA) GridICE LCAS (Local Center Authorization Service) LCMAPS (Local Credential Mapping Service)

LCG Data Management Tools OpenPBS/Torque (batch system) CASTOR (hierachical storage management system) dCache disk pool manager LCG disk pool manager (DPM) MySQL v4 Several PERL modules Several Java modules

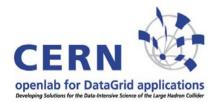

### **Minimal LCG site**

**Computing Element:** Gate Node, head of a local resource management system (PBS, LSF, Condor)

Worker Node: Compute Node

**Storage Element:** Provides Grid interfaces to site storage

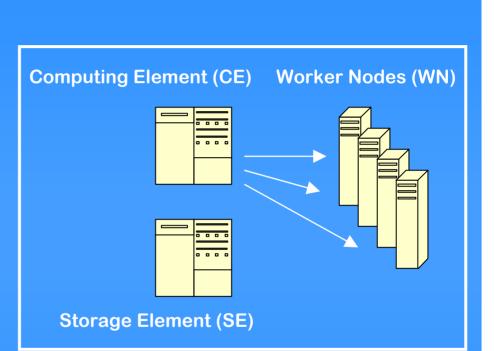

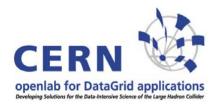

### **Further LCG nodes**

#### **Resource Broker (RB)**

Runs workload management system, i.e. acceptance of submitted jobs and sending them to appropiate CEs. Also runs the logging and bookkeeping services.

#### LCG File Catalog (LFC)

Maps logical file names to physical files. Oracle or MySQL.

#### **Storage Element flavors**

Classic, dCache, dpm (disk, Oracle or MySQL).

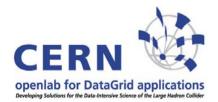

### **Further LCG nodes**

#### **BDII**

Information system. A site may use its own top level BDII. <u>MyProxy</u> To store proxy certificates for a longer time. <u>VO-Box</u> New in LCG-2\_6\_0. Allows VOs to run their own user level agents.

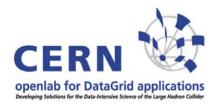

### How to join

- First contact with LCG deployment manager.
- Contact your Regional Operations Center (ROC).
- Enter your site in the GOC database.
- Subscribe to the lcg-rollout list. http://listserv.rl.ac.uk/archives/lcg-rollout.html

# Site appears in monitor and is being tested every 24 hours. http://goc.grid.sinica.edu.tw/gstat

Site decides which VOs it wants to support.